# DSA 8020 R Session 5: Multiple Linear Regression IV

### Whitney

# **Contents**

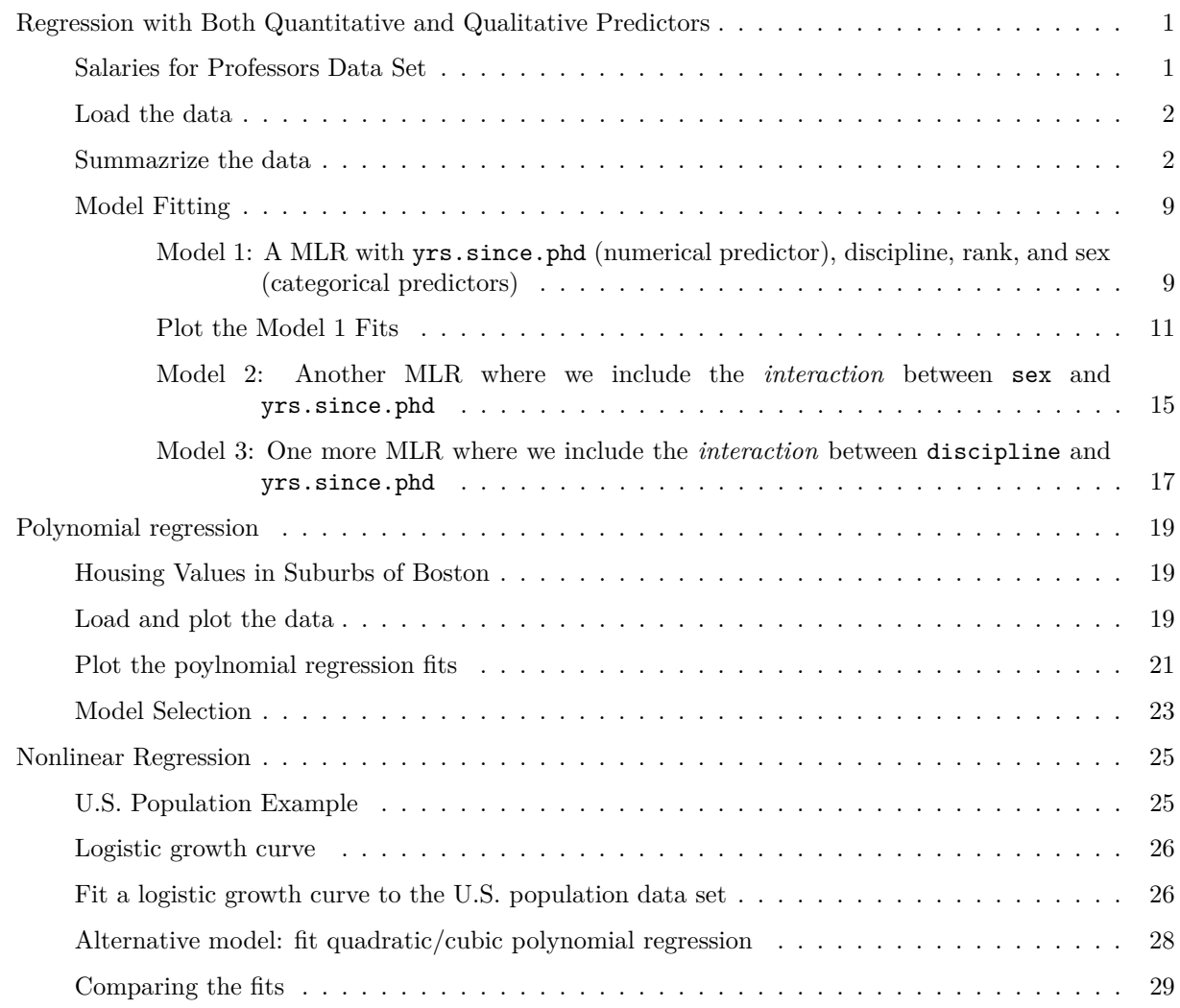

### <span id="page-0-0"></span>**Regression with Both Quantitative and Qualitative Predictors**

#### <span id="page-0-1"></span>**Salaries for Professors Data Set**

The 2008-09 nine-month academic salary for Assistant Professors, Associate Professors and Professors in a college in the U.S. The data were collected as part of the on-going effort of the college's administration to monitor salary differences between male and female faculty members.

#### <span id="page-1-0"></span>**Load the data**

**library**(carData) **data**(Salaries) **head**(Salaries) ## rank discipline yrs.since.phd yrs.service sex salary 4 1 Prof B 19 18 Male 139750<br>4 2 Prof B 20 16 Male 173200 ## 2 Prof B 20 16 Male 173200 ## 3 AsstProf B 4 3 Male 79750 4 #4 Prof B 45 39 Male 115000<br>4 #4 5 Prof B 40 41 Male 141500 4 # 5 Prof B 40 41 Male 141500<br>
# 6 AssocProf B 6 6 Male 97000 6 Male 97000

<span id="page-1-1"></span>**Summazrize the data**

**summary**(Salaries)

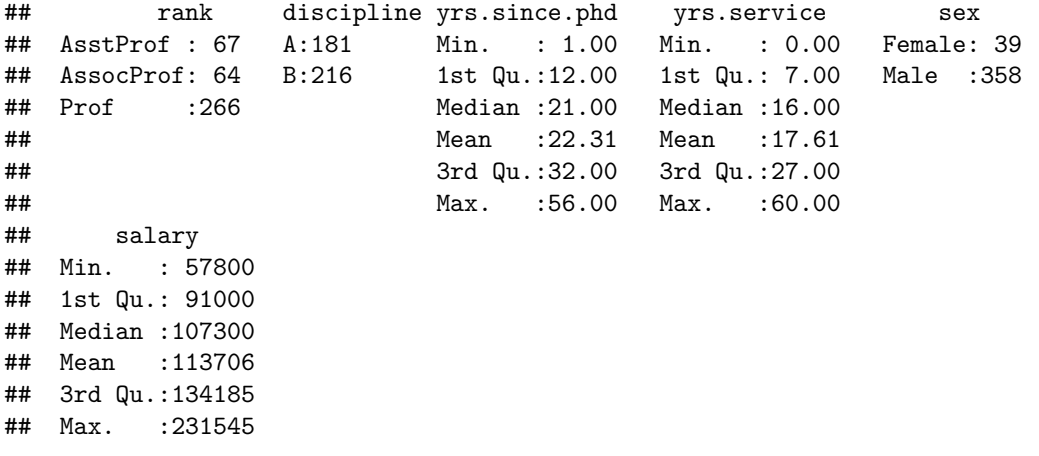

**boxplot**(salary **~** sex, data = Salaries, las = 1)

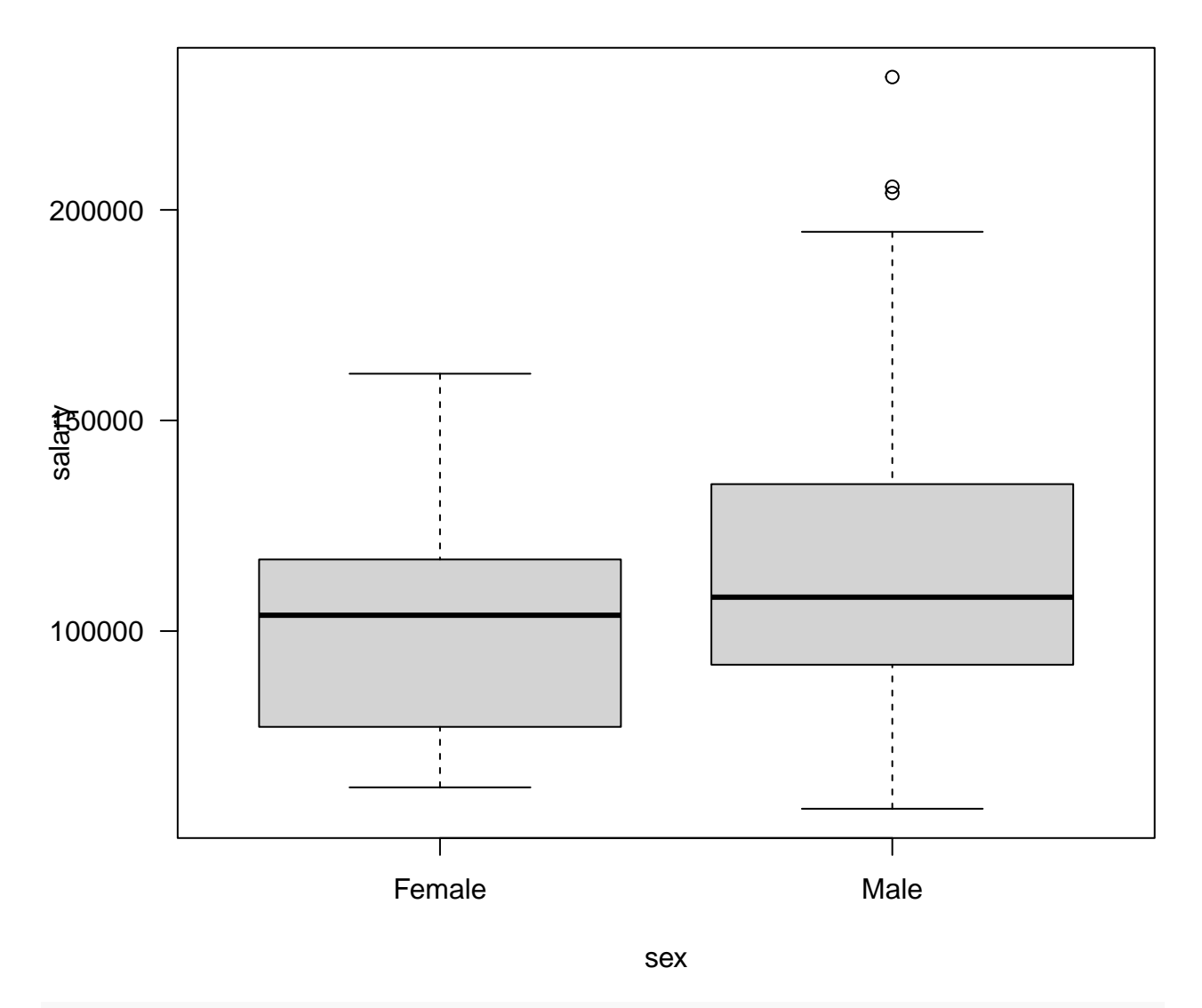

**boxplot**(salary **~** discipline **+** sex, data = Salaries, las = 1)

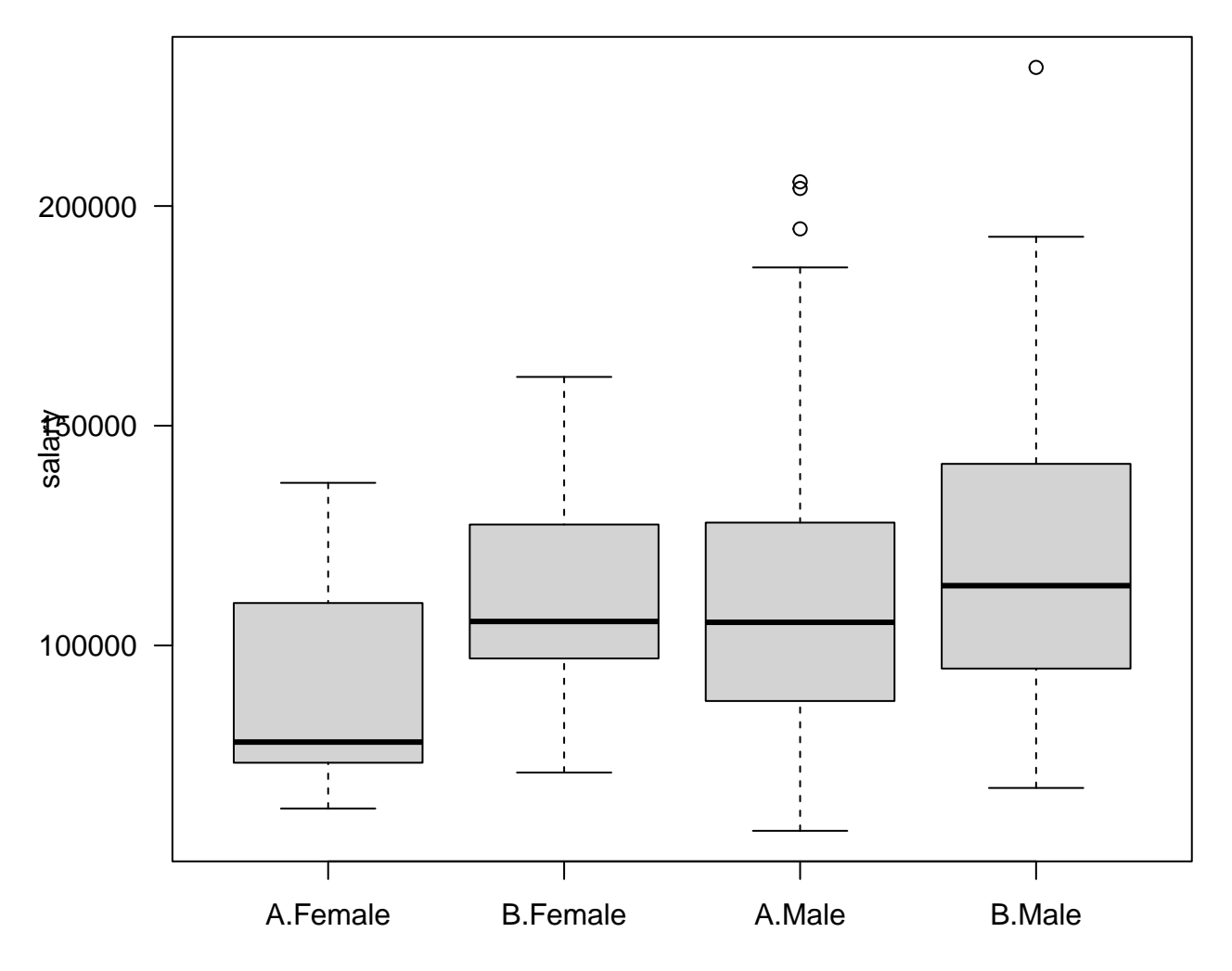

discipline : sex

```
boxplot(salary ~ rank, data = Salaries, las = 1)
# Cross tabulation
xtabs(~ sex + rank + discipline, data = Salaries)
```

```
## , , discipline = A
##
## rank
## sex AsstProf AssocProf Prof
## Female 6 4 8
## Male 18 22 123
##
## , , discipline = B
##
## rank
## sex AsstProf AssocProf Prof
## Female 5 6 10
## Male 38 32 125
```

```
# Plot salary vs. yrs since Ph.D. by gender using ggplot
library(ggplot2)
```
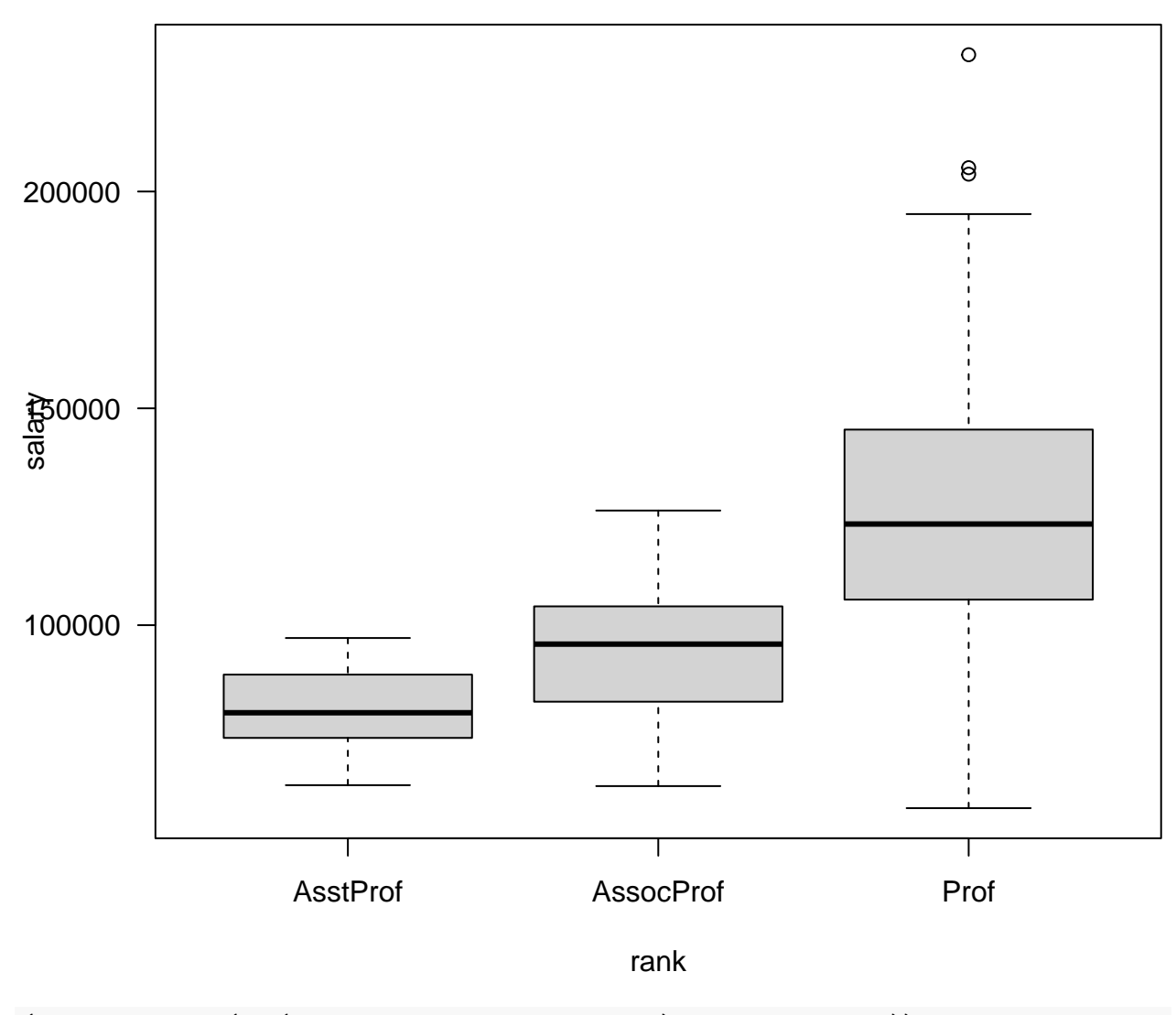

```
(plot1 <- ggplot(aes(x = yrs.since.phd, y = salary), data = Salaries))
```
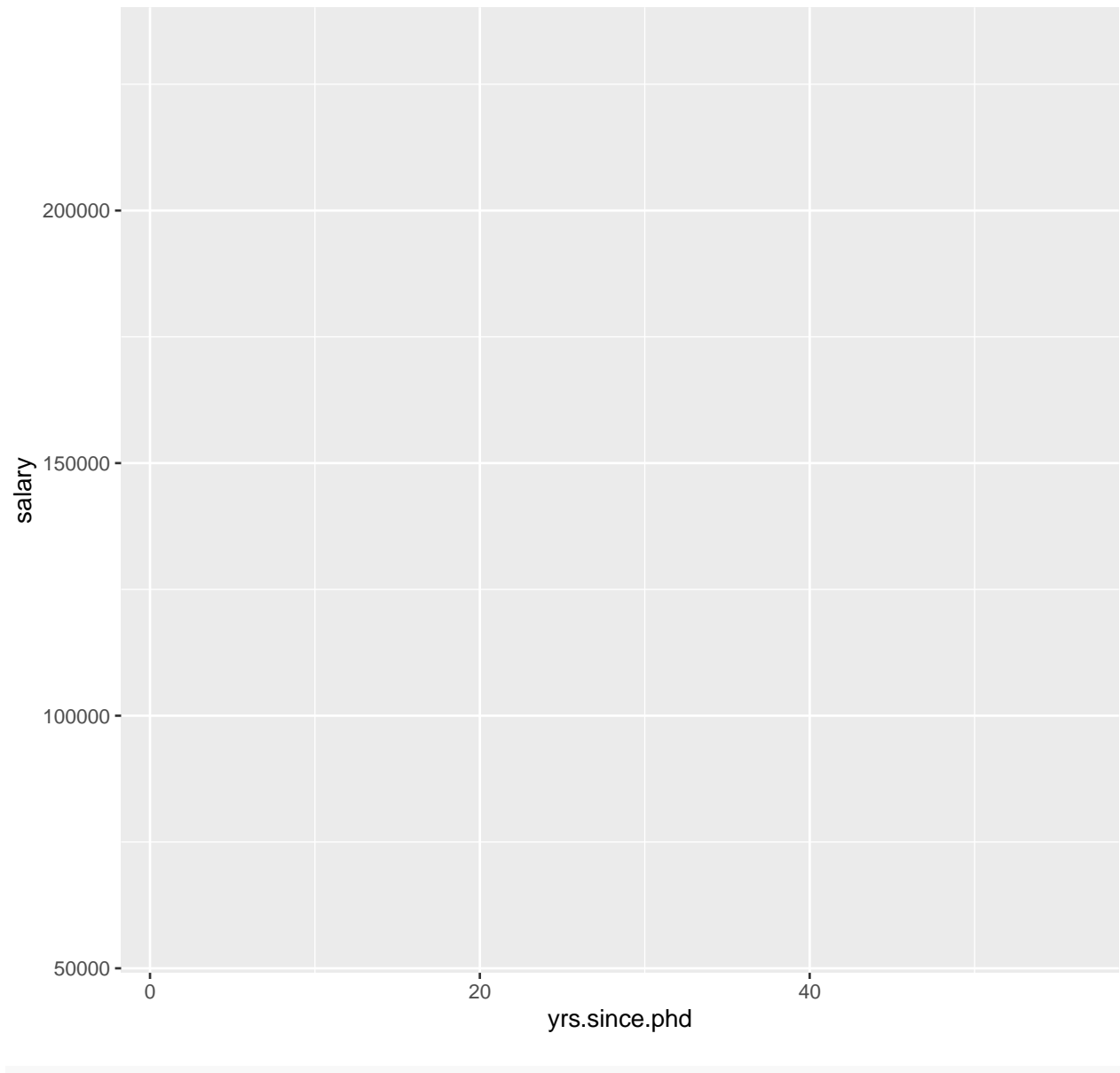

 $(plot2 < - plot1 + geom\_point(size = 0.5, colour = "red"))$ 

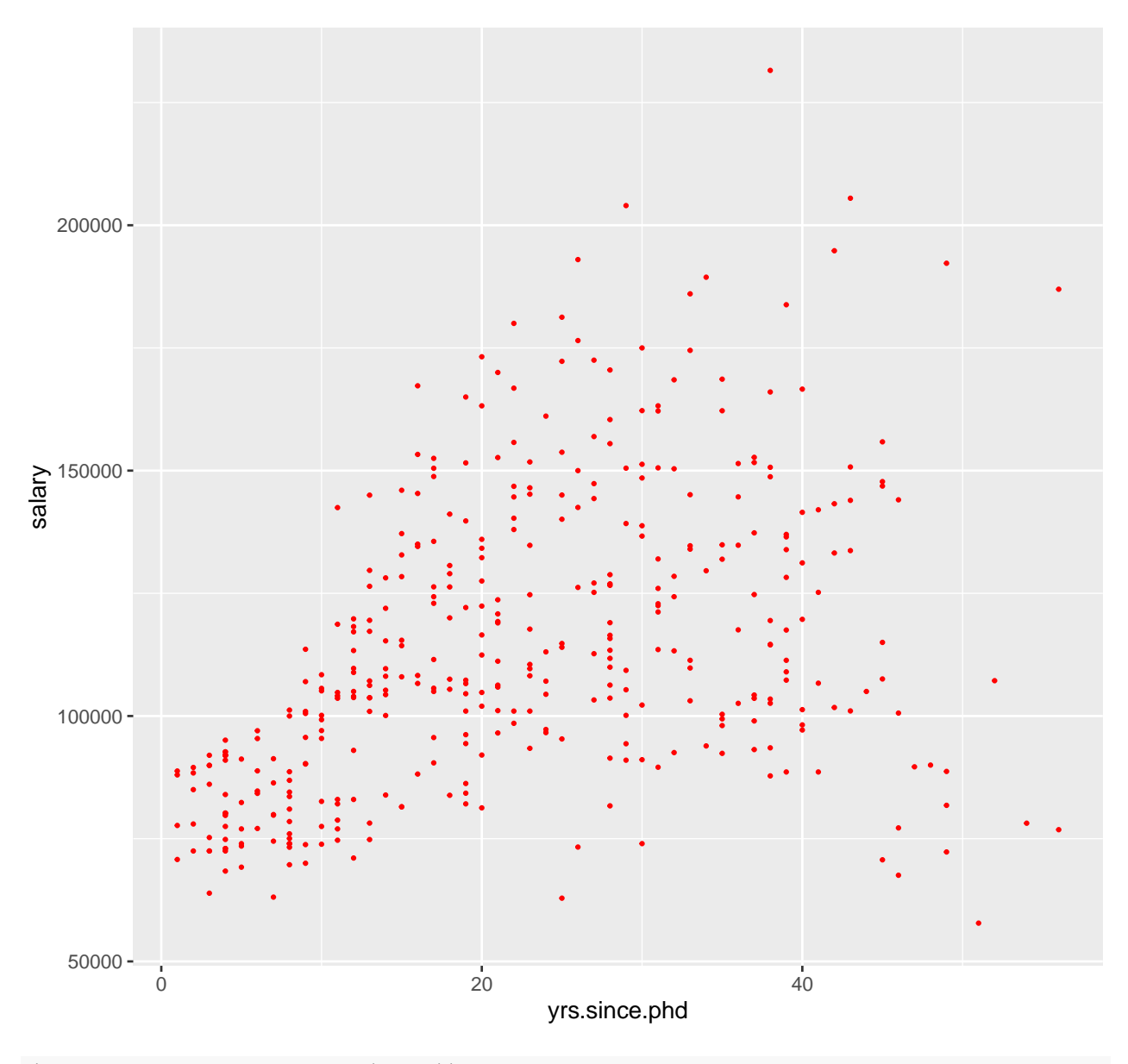

 $(plot3 \leftarrow plot2 + facet\_grid(\sim sex))$ 

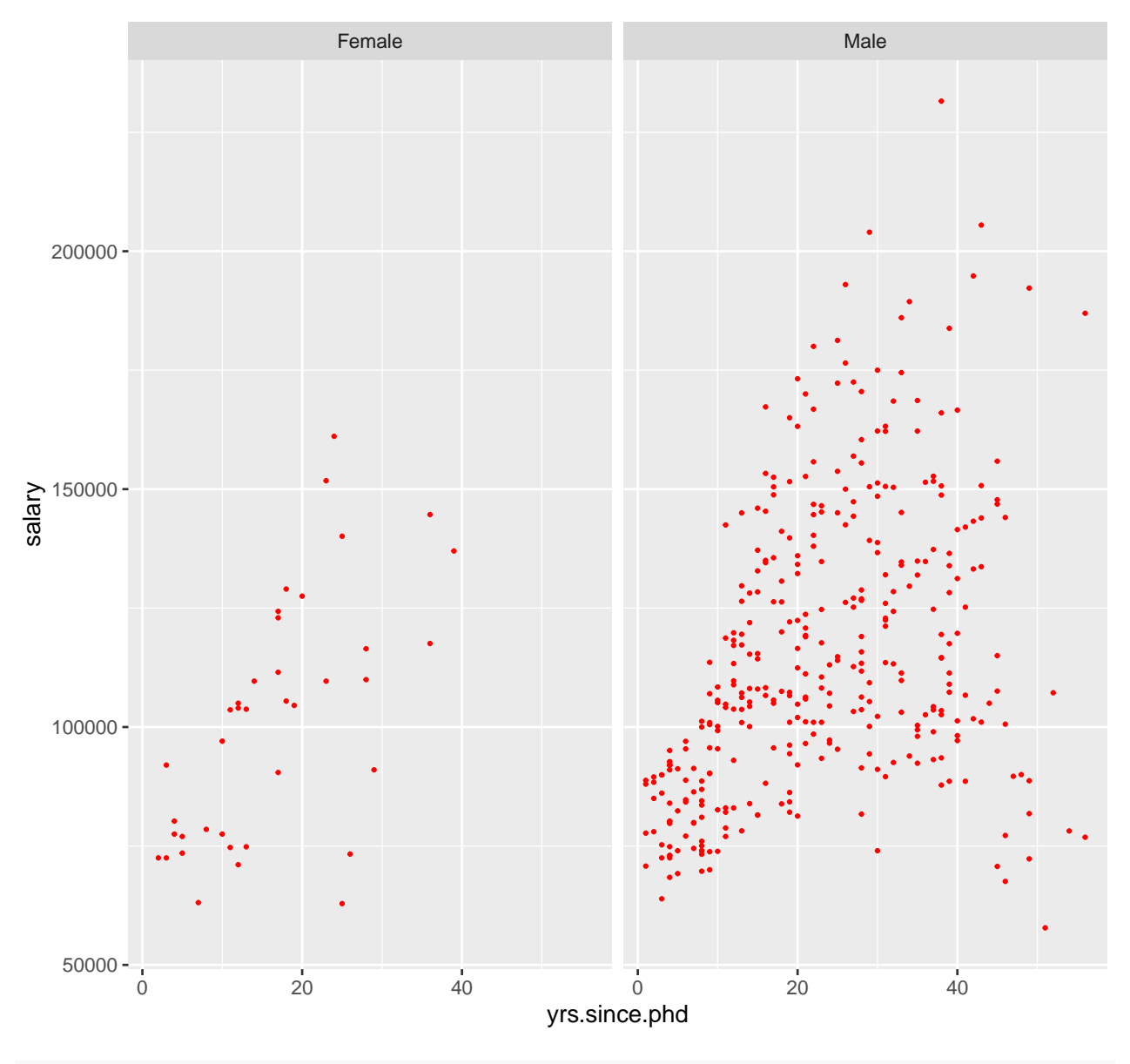

(plot4 <- plot3 **+ geom\_smooth**(method = "lm"))

## 'geom\_smooth()' using formula = 'y  $\sim$  x'

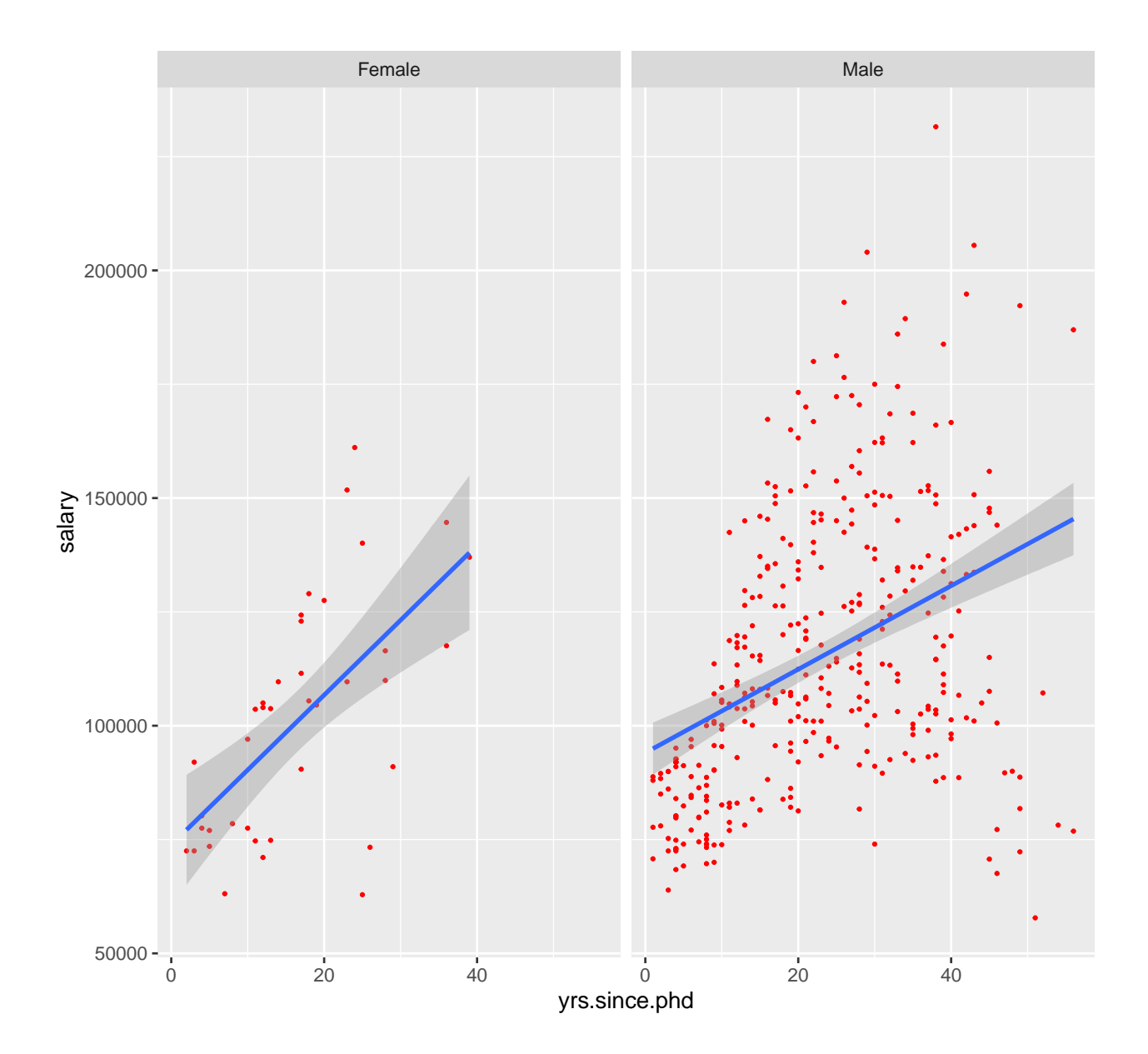

<span id="page-8-0"></span>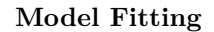

m1 <- **lm**(salary **~** discipline **+** rank **+** sex **+** yrs.since.phd, data = Salaries) X <- **model.matrix**(m1) **head**(X)

<span id="page-8-1"></span>**Model 1: A MLR with yrs.since.phd (numerical predictor), discipline, rank, and sex (categorical predictors)**

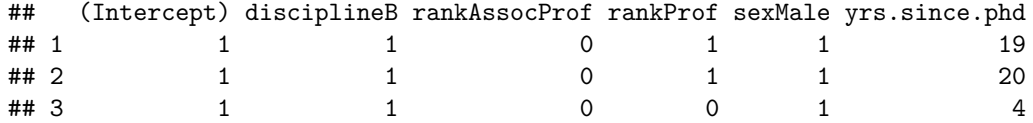

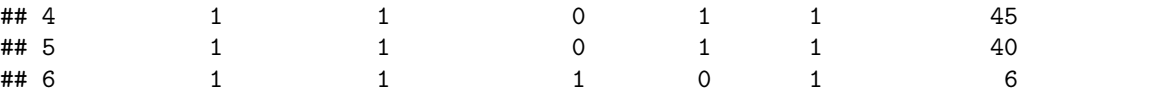

```
summary(m1)
```

```
##
## Call:
## lm(formula = salary ~ discipline + rank + sex + yrs.since.phd,
## data = Salaries)
##
## Residuals:
## Min 1Q Median 3Q Max
## -67451 -13860 -1549 10716 97023
##
## Coefficients:
## Estimate Std. Error t value Pr(>|t|)
## (Intercept) 67884.32 4536.89 14.963 < 2e-16 ***
## disciplineB 13937.47 2346.53 5.940 6.32e-09 ***
## rankAssocProf 13104.15 4167.31 3.145 0.00179 **
## rankProf 46032.55 4240.12 10.856 < 2e-16 ***
## sexMale 4349.37 3875.39 1.122 0.26242
## yrs.since.phd 61.01 127.01 0.480 0.63124
## ---
## Signif. codes: 0 '***' 0.001 '**' 0.01 '*' 0.05 '.' 0.1 ' ' 1
##
## Residual standard error: 22660 on 391 degrees of freedom
## Multiple R-squared: 0.4472, Adjusted R-squared: 0.4401
## F-statistic: 63.27 on 5 and 391 DF, p-value: < 2.2e-16
attach(Salaries)
yr.range <- tapply(yrs.since.phd, list(discipline, sex, rank), range)
sex.col <- ifelse(sex == "Male", "blue", "red")
dis.col <- ifelse(discipline == "A", 16, 1)
beta0 <- m1$coefficients[1]
betaDisp <- m1$coefficients[2]
betaAssoc <- m1$coefficients[3]
betaProf <- m1$coefficients[4]
betaMale <- m1$coefficients[5]
beta1 <- m1$coefficients[6]
```

```
library(scales)
# Plot the model fits by rank
## Assist prof
assistant <- which(rank == "AsstProf")
plot(yrs.since.phd[assistant], salary[assistant], pch = dis.col[assistant], cex = 0.8,
    col = alpha(sex.col[assistant], 0.5), yaxt = "n", xlab = "Years since PhD",main = "9-month salary", ylab = "")
```

```
axis(2, at = seq(63000, 99000, len = 6), labels = paste(seq(63000, 99000, len = 6)/ 1000, "k"),
     \text{las} = 1)
segments(yr.range[[1]][1], beta0 + yr.range[[1]][1] * beta1,
         yr.random[1][2], beta0 + yr.random[1][2] * beta1, col = "red", lwd = 1.8)
segments(yr.range[[2]][1], beta0 + betaDisp + yr.range[[2]][1] * beta1,
         yr.range[[2]][2], beta0 + betaDisp + yr.range[[2]][2] * beta1,
         col = "red", \, lty = 2, \, lwd = 1.8)segments(yr.range[[3]][1], beta0 + betaMale + yr.range[[3]][1] * beta1,
         yr.range[[3]][2], beta0 + betaMale + yr.range[[3]][2] * beta1,
         col = "blue", \text{ lwd} = 1.8)segments(yr.range[[4]][1], beta0 + betaDisp + betaMale + yr.range[[4]][1] * beta1,
         yr.range[[4]][2], beta0 + betaDisp + betaMale + yr.range[[4]][2] * beta1,
         col = "blue", 1ty = 2, 1wd = 1.8)
```
<span id="page-10-0"></span>**Plot the Model 1 Fits**

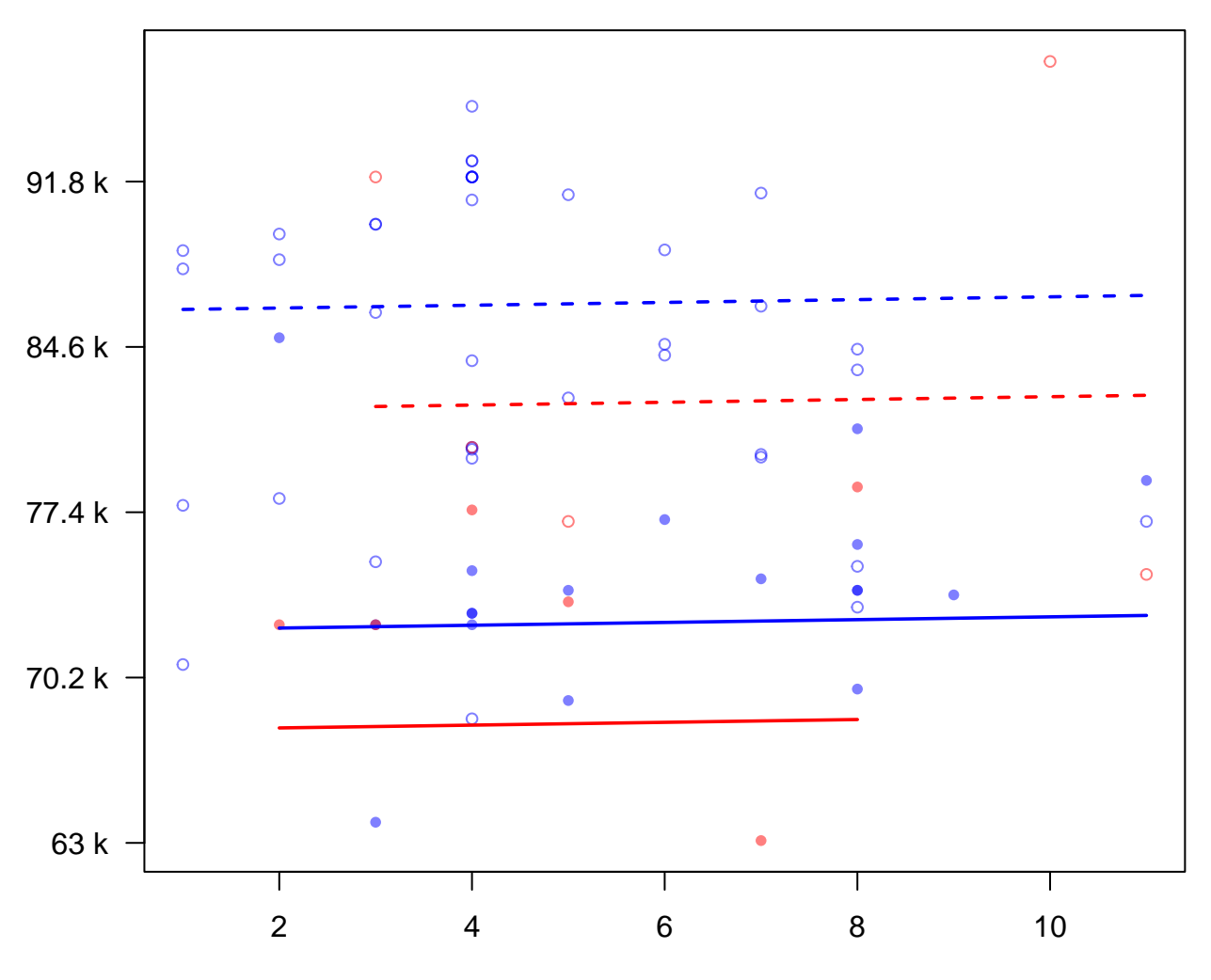

**9−month salary**

Years since PhD

```
## Assoc prof
assoc <- which(rank == "AssocProf")
plot(yrs.since.phd[assoc], salary[assoc], pch = dis.col[assoc], cex = 0.8,
     col = alpha(sex.col[assoc], 0.5), yaxt = "n", xlab = "Years since PhD",main = "9-month salary", ylab = "")axis(2, at = seq(62000, 127000, len = 6), labels = paste(seq(62000, 127000, len = 6)/ 1000, "k"),
    \text{las} = 1)
segments(yr.range[[5]][1], beta0 + betaAssoc + yr.range[[5]][1] * beta1,
         yr.range[[5]][2], beta0 + betaAssoc + yr.range[[5]][2] * beta1,
         col = "red", \text{ 1wd } = 1.8)segments(yr.range[[6]][1], beta0 + betaDisp + betaAssoc + yr.range[[6]][1] * beta1,
         yr.range[[6]][2], beta0 + betaDisp + betaAssoc + yr.range[[6]][2] * beta1,
         col = "red", 1ty = 2, 1wd = 1.8)segments(yr.range[[7]][1], beta0 + betaAssoc + betaMale + yr.range[[7]][1] * beta1,
         yr.range[[7]][2], beta0 + betaAssoc + betaMale + yr.range[[7]][2] * beta1,
         col = "blue", \text{ lwd} = 1.8)segments(yr.range[[8]][1], beta0 + betaDisp + betaAssoc + betaMale + yr.range[[8]][1] * beta1,
         yr.range[[8]][2], beta0 + betaDisp + betaAssoc + betaMale + yr.range[[8]][2] * beta1,
         col = "blue", 1ty = 2, 1wd = 1.8)
```
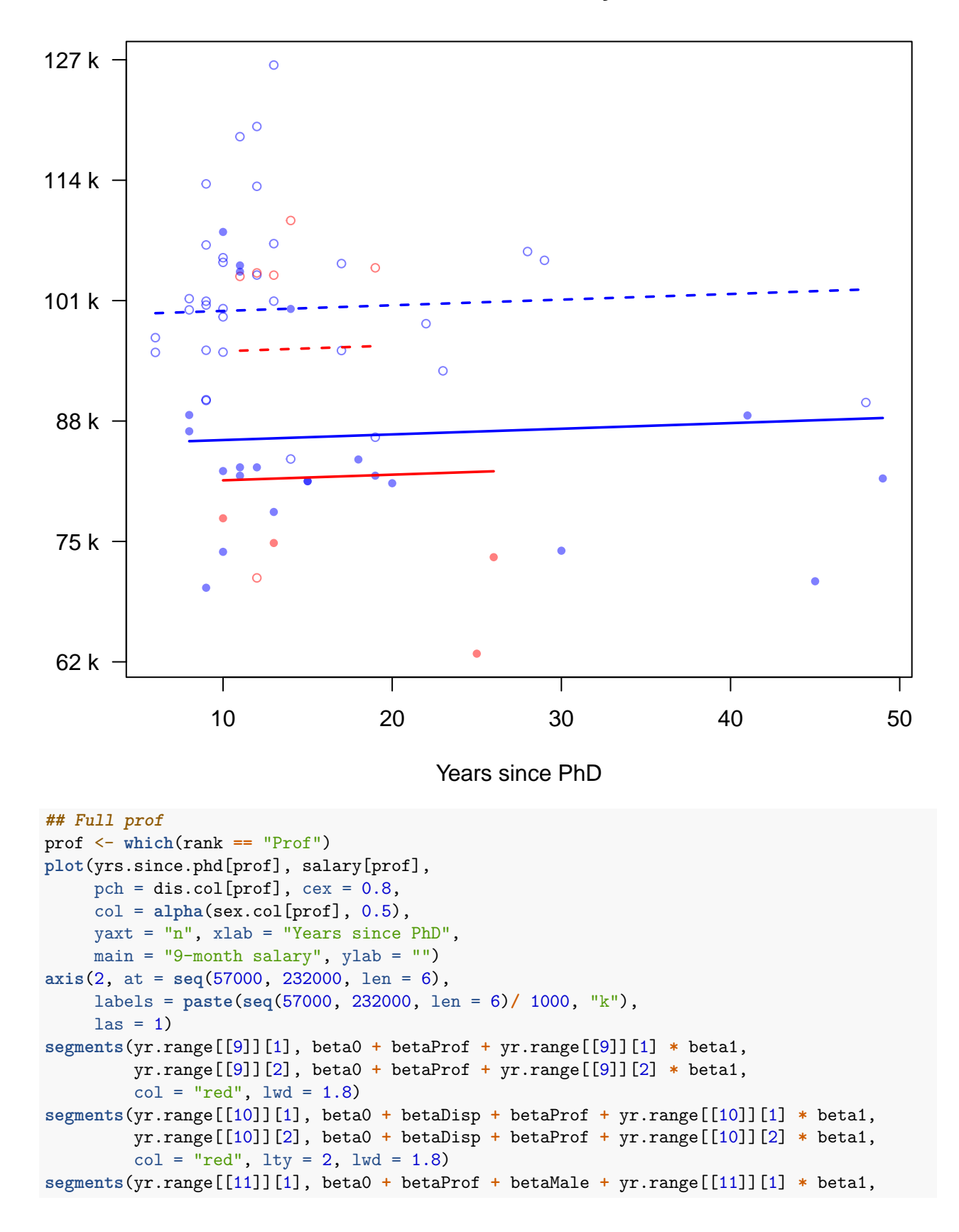

```
yr.range[[11]][2], beta0 + betaProf + betaMale + yr.range[[11]][2] * beta1,
         col = "blue", \text{ lwd} = 1.8)segments(yr.range[[12]][1], beta0 + betaDisp + betaProf + betaMale + yr.range[[12]][1] * beta1,
         yr.range[[12]][2], beta0 + betaDisp + betaProf + betaMale + yr.range[[12]][2] * beta1,
         col = "blue", \, lty = 2, \, lwd = 1.8)
```
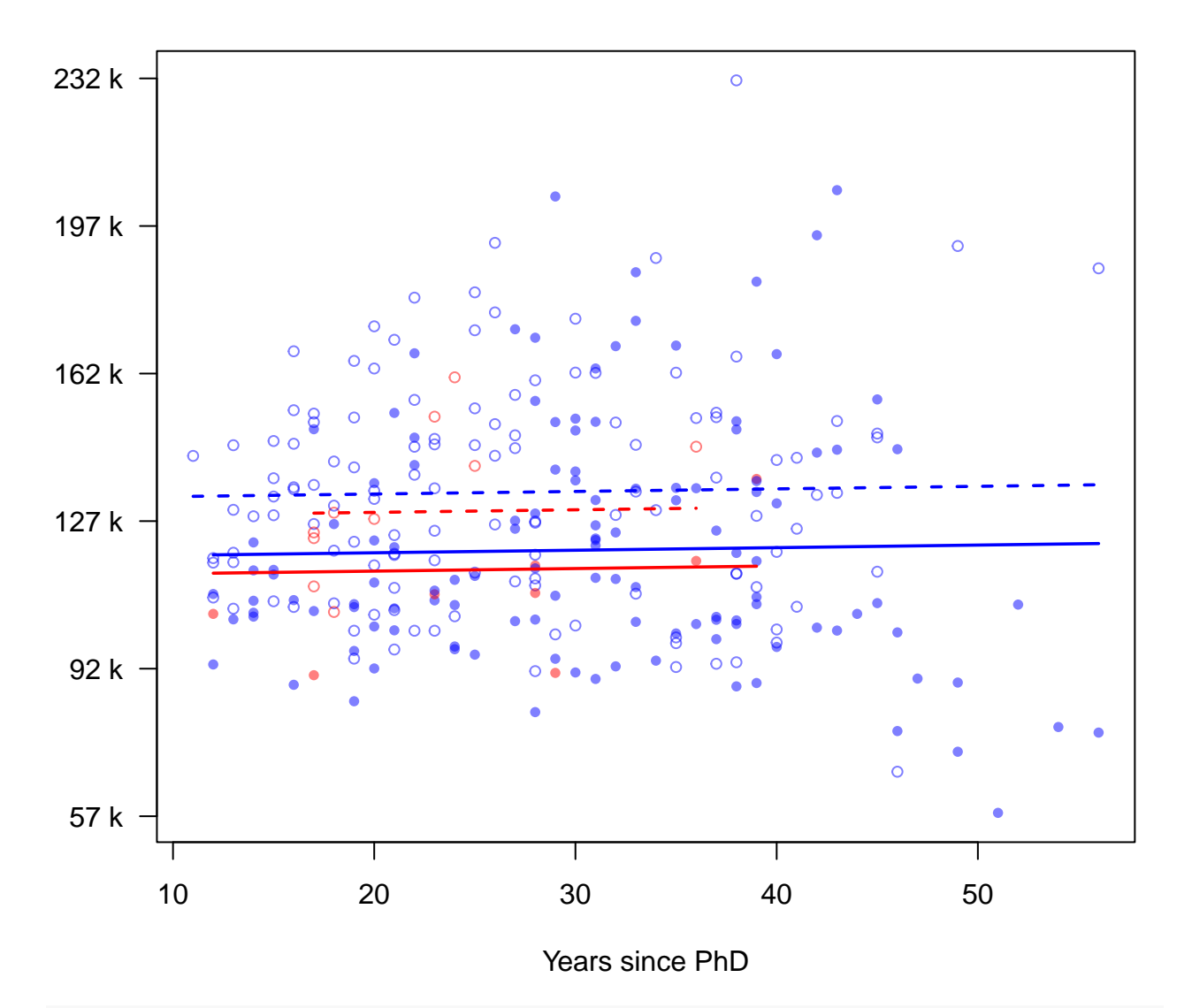

```
## Using ggplot
plot <- ggplot(aes(x = yrs.since.phd, y = salary), data = Salaries)
plot <- plot + geom_point()
plot <- plot + facet_grid(~ sex + rank)
(plot <- plot + geom_smooth(method = "lm"))
```
## 'geom\_smooth()' using formula = 'y  $\sim$  x'

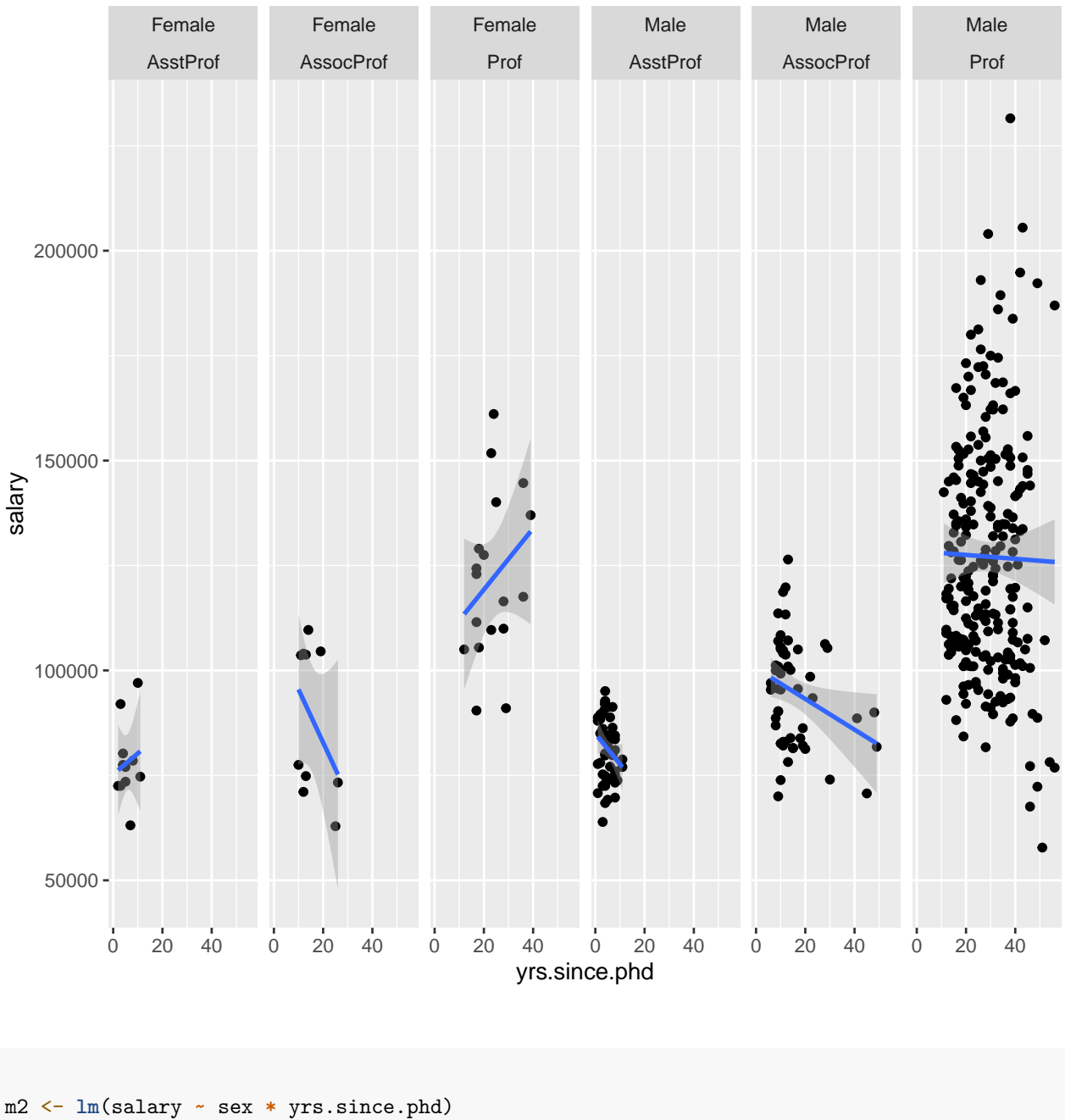

```
summary(m2)
```
<span id="page-14-0"></span>**Model 2: Another MLR where we include the** *interaction* **between sex and yrs.since.phd**

## ## Call: ## lm(formula = salary ~ sex \* yrs.since.phd) ## ## Residuals: ## Min 1Q Median 3Q Max ## -83012 -19442 -2988 15059 102652 ##

```
## Coefficients:
## Estimate Std. Error t value Pr(>|t|)
## (Intercept) 73840.8 8696.7 8.491 4.27e-16 ***
## sexMale 20209.6 9179.2 2.202 0.028269 *
## yrs.since.phd 1644.9 454.6 3.618 0.000335 ***
## sexMale:yrs.since.phd -728.0 468.0 -1.555 0.120665
## ---
## Signif. codes: 0 '***' 0.001 '**' 0.01 '*' 0.05 '.' 0.1 ' ' 1
##
## Residual standard error: 27420 on 393 degrees of freedom
## Multiple R-squared: 0.1867, Adjusted R-squared: 0.1805
## F-statistic: 30.07 on 3 and 393 DF, p-value: < 2.2e-16
coeff <- m2$coefficients
plot(yrs.since.phd, salary, las = 1, pch = 16, cex = 0.5, col = alpha(sex.col, 0.5),
    xlab = "Years since PhD", main = "9-month salary", ylab = "")
grid()
abline(coeff[1], coeff[3], col = "red")abline(coeff[1] + coeff[2], coeff[3] + coeff[4], col = "blue")legend("toplef", legend = c("Female", "Male"),
      pch = 16, col = c("red", "blue"), bty = "n")
```
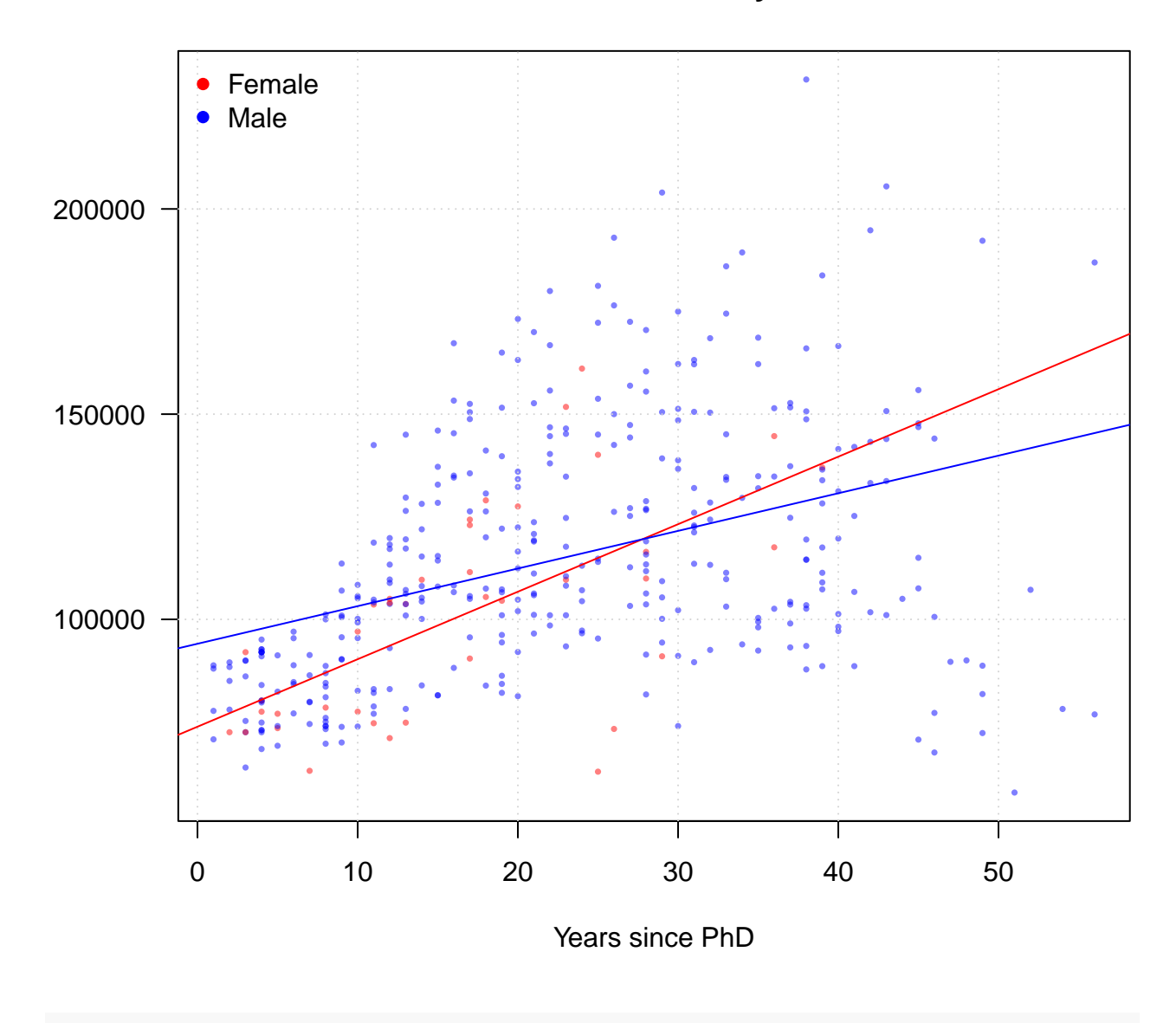

```
m3 <- lm(salary ~ discipline * yrs.since.phd)
summary(m3)
```
<span id="page-16-0"></span>**Model 3: One more MLR where we include the** *interaction* **between discipline and yrs.since.phd**

## ## Call: ## lm(formula = salary ~ discipline \* yrs.since.phd) ## ## Residuals: ## Min 1Q Median 3Q Max ## -84580 -16974 -3620 15733 92072 ##

```
## Coefficients:
## Estimate Std. Error t value Pr(>|t|)
## (Intercept) 84845.4 4283.9 19.806 < 2e-16 ***
## disciplineB 7530.0 5492.2 1.371 0.1711
## yrs.since.phd 933.9 150.0 6.225 1.24e-09 ***
## disciplineB:yrs.since.phd 365.3 211.0 1.731 0.0842 .
## ---
## Signif. codes: 0 '***' 0.001 '**' 0.01 '*' 0.05 '.' 0.1 ' ' 1
##
## Residual standard error: 26400 on 393 degrees of freedom
## Multiple R-squared: 0.2458, Adjusted R-squared: 0.2401
## F-statistic: 42.7 on 3 and 393 DF, p-value: < 2.2e-16
coeff <- m3$coefficients
plot(yrs.since.phd, salary, las = 1, pch = dis.col, cex = 0.5, col = alpha(sex.col, 0.5),
    xlab = "Years since PhD", main = "9-month salary", ylab = "")
grid()
abline(coeff[1], coeff[3])
abline(coeff[1] + coeff[2], coeff[3] + coeff[4], lty = 2)legend("toplef", legend = c("Female", "Male"),
     pch = 16, col = c("red", "blue"), bty = "n")
```
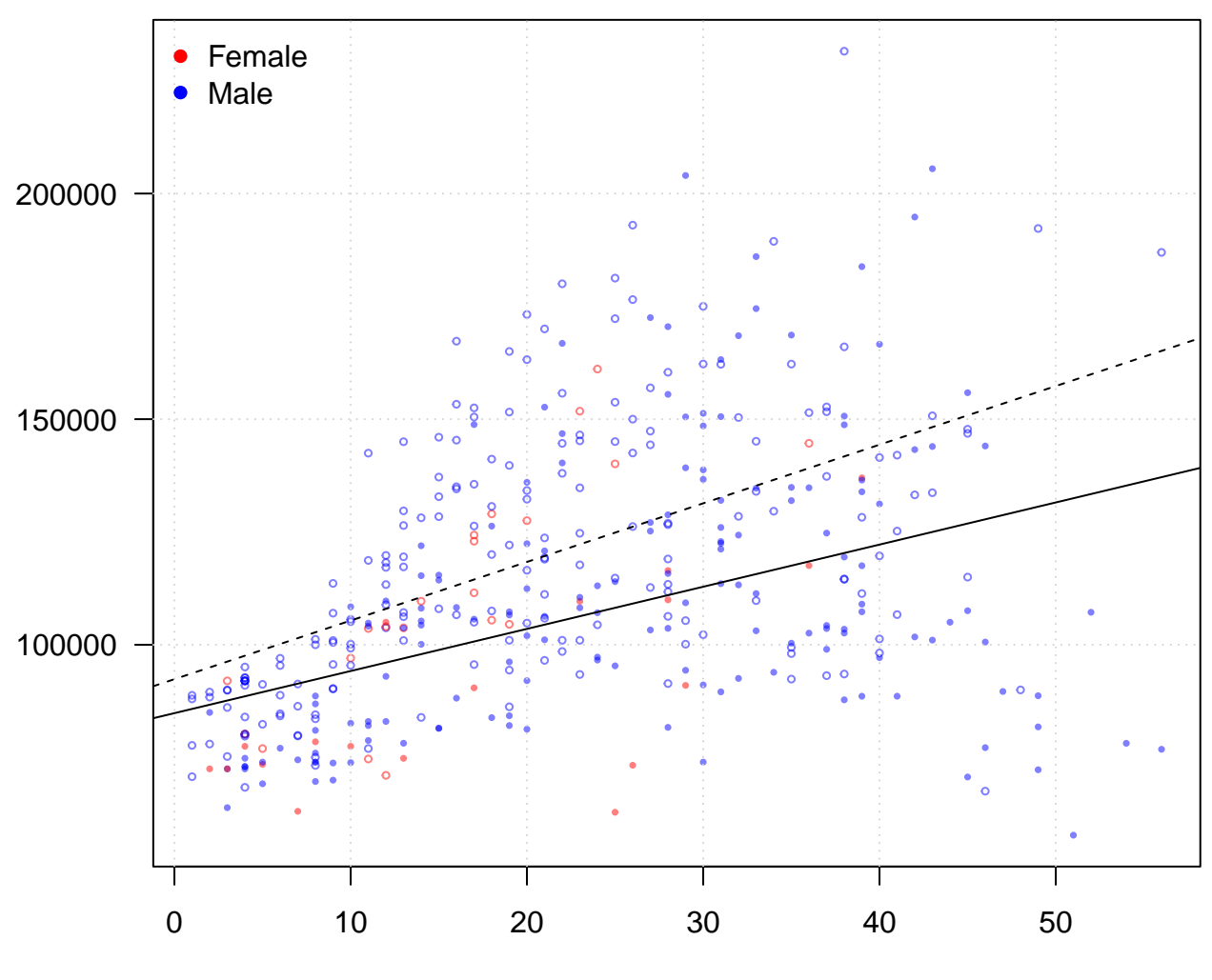

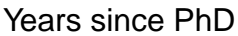

#### <span id="page-18-0"></span>**Polynomial regression**

#### <span id="page-18-1"></span>**Housing Values in Suburbs of Boston**

- Dependent variable: *medv*, the median value of owner-occupied homes (in thousands of dollars).
- Independent variable: *lstat* (percent of lower status of the population).

### <span id="page-18-2"></span>**Load and plot the data**

```
library(MASS)
data(Boston)
plot(Boston$lstat, Boston$medv, col = "gray", pch = 16,
     cex = 0.6, las = 1, xlab = "lower status of the population (percent)",
     ylab = "median value of owner-occupied homes")
```
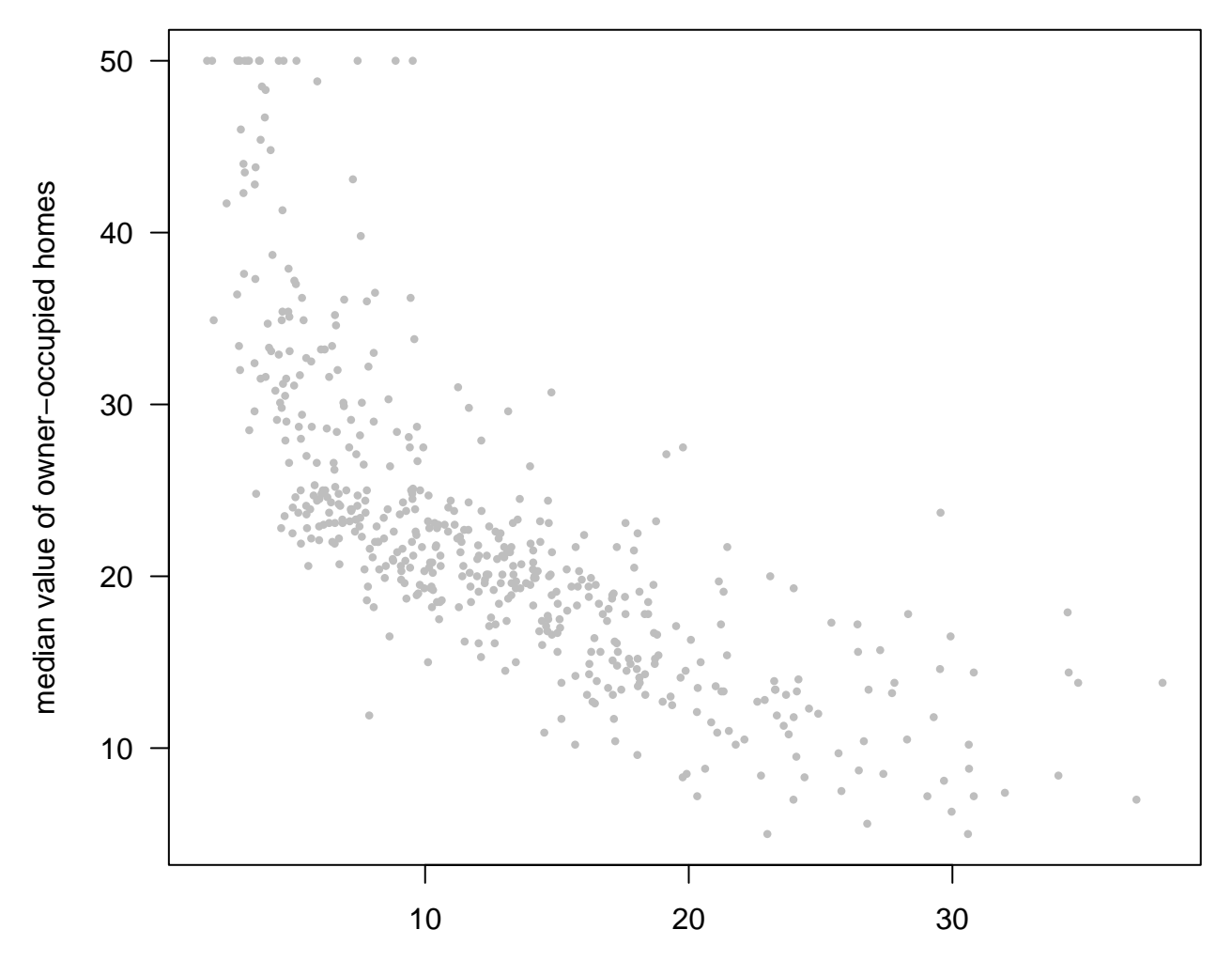

lower status of the population (percent)

**## ggplot** plot <- **ggplot**(**aes**(x = lstat, y = medv), data = Boston) (plot <- plot **+ geom\_point**(colour = "gray"))

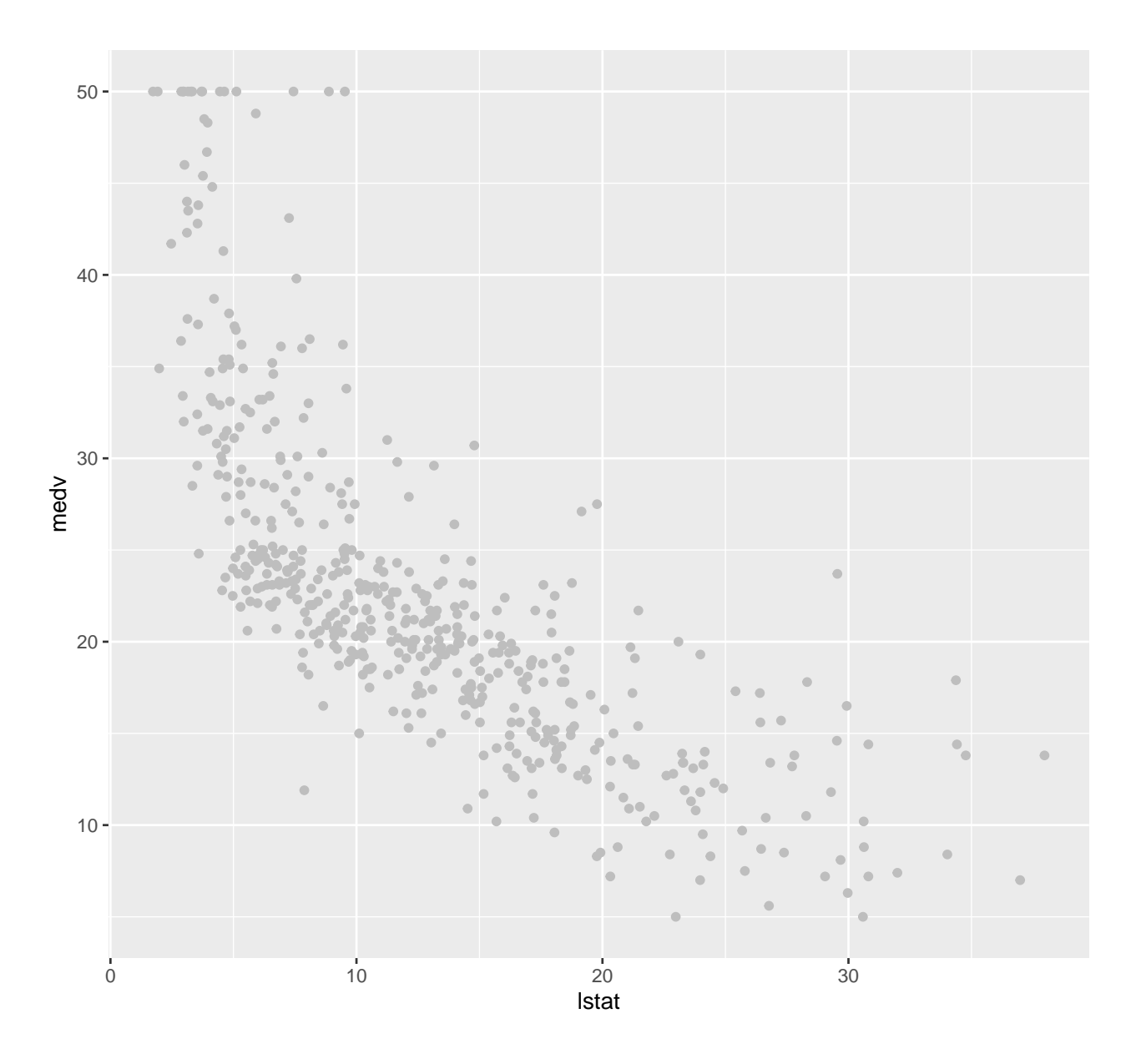

<span id="page-20-0"></span>**Plot the poylnomial regression fits**

```
plot(Boston$lstat, Boston$medv, col = "gray", pch = 16,
     cex = 0.6, las = 1, xlab = "lower status of the population (percent)",
     ylab = "median value of owner-occupied homes")
## SLR
m1 <- lm(medv ~ lstat, data = Boston)
abline(m1)
## 2nd order polynomial fit
m2 <- lm(medv ~ lstat + I(lstatˆ2), data = Boston)
lines(sort(Boston$lstat), m2$fitted.values[order(Boston$lstat)], col = "red")
## 3rd order polynomial fit
m3 <- lm(medv ~ lstat + I(lstatˆ2) + I(lstatˆ3), data = Boston)
lines(sort(Boston$lstat), m3$fitted.values[order(Boston$lstat)], col = "blue")
```
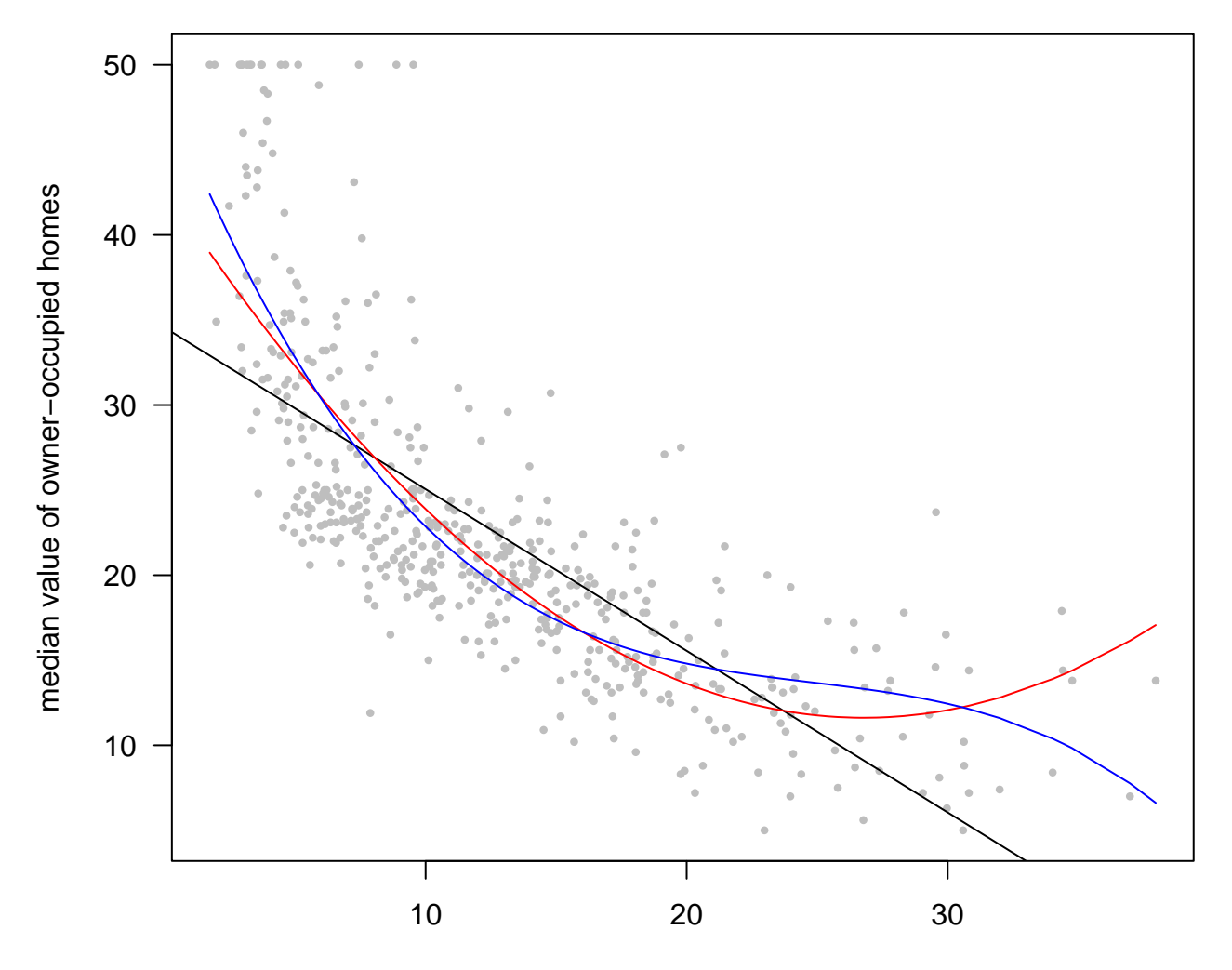

lower status of the population (percent)

```
## Using ggplot
plot <- plot + geom_smooth(method = "lm", colour = "black", se = F)
plot \leq plot + geom_smooth(method = "lm", formula = y \sim x + I(x<sup>\sim</sup>2), colour = "red", se = F)
plot \leq plot + geom_smooth(method = "lm", formula = y \sim x + I(x^2) + I(x^3),
                             color = "blue", se = F)plot
```

```
## 'geom_smooth()' using formula = 'y ~ x'
```
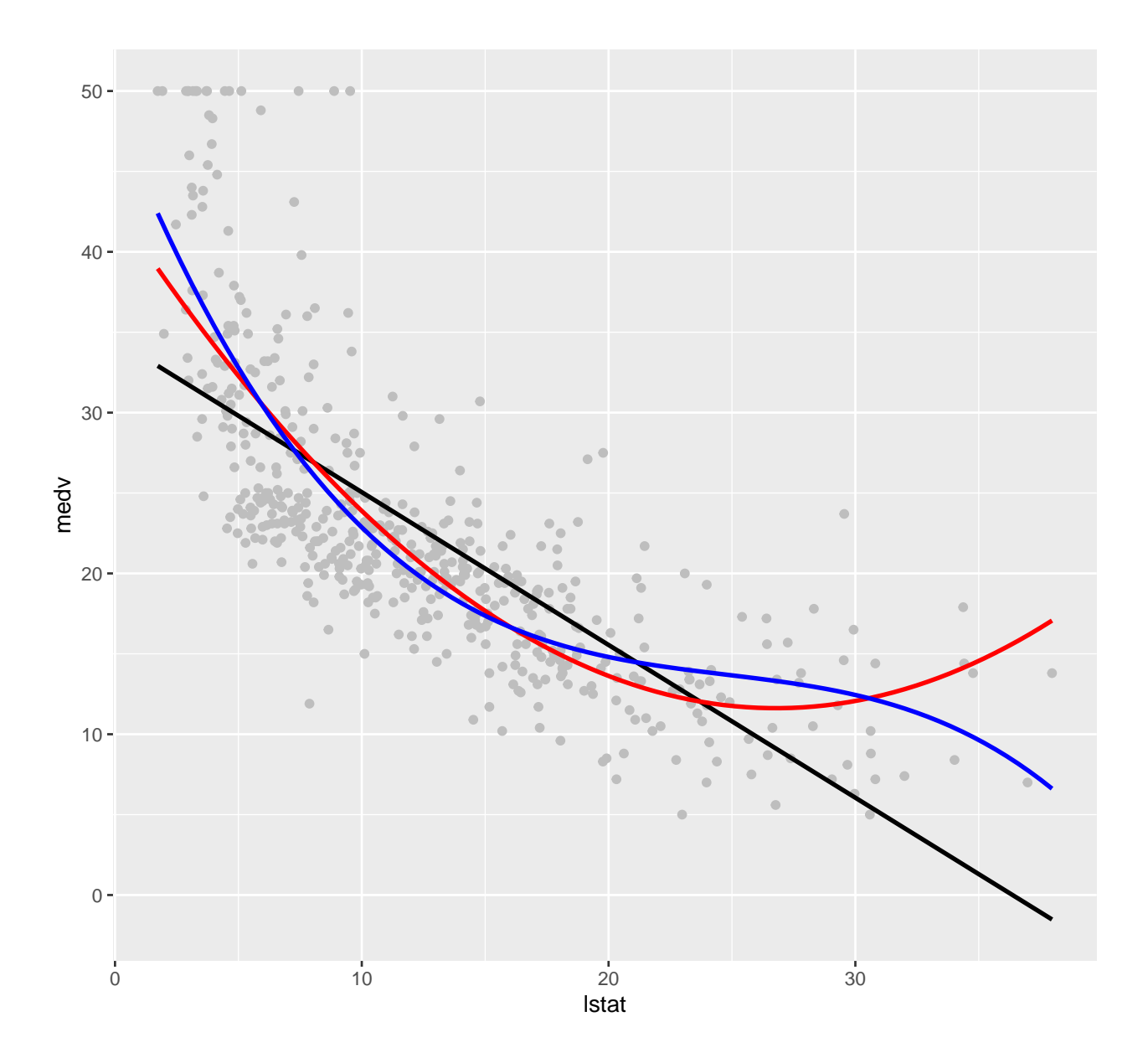

```
Model Selection
```

```
anova(m2, m3)
```
## Analysis of Variance Table  $\# \#$ ## Model 1: medv ~ lstat + I(lstat<sup>2</sup>) ## Model 2: medv  $\sim$  lstat + I(lstat<sup> $\sim$ </sup>2) + I(lstat $\sim$ 3) ## Res.Df RSS Df Sum of Sq F Pr(>F) ## 1 503 15347 ## 2 502 14616 1 731.76 25.134 7.428e-07 \*\*\* ##  $---$ ## Signif. codes: 0 '\*\*\*' 0.001 '\*\*' 0.01 '\*' 0.05 '.' 0.1 ' ' 1

```
## Use Orthogonal Polynomials
m2new <- lm(medv ~ poly(lstat, 2), data = Boston)
m3new <- lm(medv ~ poly(lstat, 3), data = Boston)
summary(m3new); summary(m3)
##
## Call:
## lm(formula = medv ~ poly(lstat, 3), data = Boston)
##
## Residuals:
## Min 1Q Median 3Q Max
## -14.5441 -3.7122 -0.5145 2.4846 26.4153
##
## Coefficients:
## Estimate Std. Error t value Pr(>|t|)
## (Intercept) 22.5328 0.2399 93.937 < 2e-16 ***
## poly(lstat, 3)1 -152.4595 5.3958 -28.255 < 2e-16 ***
## poly(lstat, 3)2 64.2272 5.3958 11.903 < 2e-16 ***
## poly(lstat, 3)3 -27.0511 5.3958 -5.013 7.43e-07 ***
## ---
## Signif. codes: 0 '***' 0.001 '**' 0.01 '*' 0.05 '.' 0.1 ' ' 1
##
## Residual standard error: 5.396 on 502 degrees of freedom
## Multiple R-squared: 0.6578, Adjusted R-squared: 0.6558
## F-statistic: 321.7 on 3 and 502 DF, p-value: < 2.2e-16
##
## Call:
## lm(formula = medv ~ listat + I(lstat^2) + I(lstat^3), data = Boston)##
## Residuals:
## Min 1Q Median 3Q Max
## -14.5441 -3.7122 -0.5145 2.4846 26.4153
##
## Coefficients:
## Estimate Std. Error t value Pr(>|t|)
## (Intercept) 48.6496253 1.4347240 33.909 < 2e-16 ***
## lstat -3.8655928 0.3287861 -11.757 < 2e-16 ***
## I(lstat^2) 0.1487385 0.0212987 6.983 9.18e-12 ***
## I(lstat^3) -0.0020039 0.0003997 -5.013 7.43e-07 ***
## ---
## Signif. codes: 0 '***' 0.001 '**' 0.01 '*' 0.05 '.' 0.1 ' ' 1
##
## Residual standard error: 5.396 on 502 degrees of freedom
## Multiple R-squared: 0.6578, Adjusted R-squared: 0.6558
## F-statistic: 321.7 on 3 and 502 DF, p-value: < 2.2e-16
anova(m2new, m3new)
## Analysis of Variance Table
##
```

```
## Model 1: medv ~ poly(lstat, 2)
```
## Model 2: medv ~ poly(lstat, 3) Res.Df RSS Df Sum of Sq  $\mathbf{F}$  $Pr(>\)$  $##$  $## 1$ 503 15347 ## 2 502 14616 1 731.76 25.134 7.428e-07 \*\*\* ##  $---$ ## Signif. codes: 0 '\*\*\*' 0.001 '\*\*' 0.01 '\*' 0.05 '.' 0.1 ' ' 1

### <span id="page-24-0"></span>**Nonlinear Regression**

#### <span id="page-24-1"></span>**U.S. Population Example**

```
library(car)
plot(population ~ year, data = USPop, main = "U.S. population",ylim = c(0, 300), pch = "*", xlab = "Census year",
     ylab = "Population in millions", cex = 1.25, las = 1, col = "blue")grid()
```
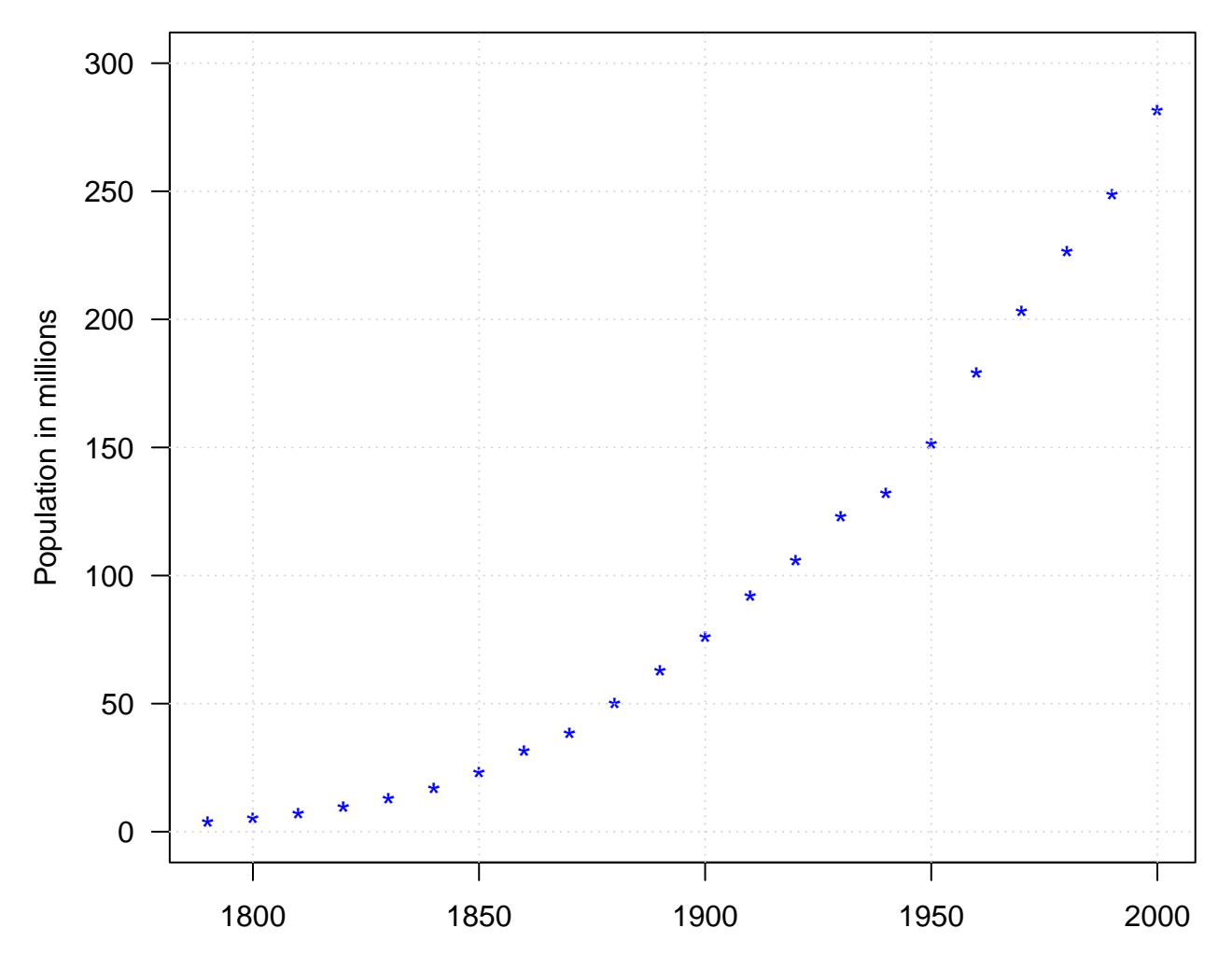

**U.S. population** 

Census year

#### <span id="page-25-0"></span>**Logistic growth curve**

A logistic function is a symmetric S shape curve with equation:

$$
f(x) = \frac{\phi_1}{1 + \exp(-(x - \phi_2)/\phi_3)}
$$

where  $\phi_1$  is the curve's maximum value;  $\phi_2$  is the curve's midpoint in *x*; and  $\phi_3$  is the "range" (or the inverse growth rate) of the curve.

One typical application of the logistic equation is to model population growth.

*# phi\_1 = 10; phi\_2 = 4/3, phi\_3 = 1* **curve**(10 **/** (1 **+ exp**(**-**(x **-** 4**/**3))), from = **-**8, to = 10, main = "Logistic growth curve",  $\text{las} = 1$ ,  $\text{slab} = \text{""}$ ,  $\text{ylab} = \text{""}$ 

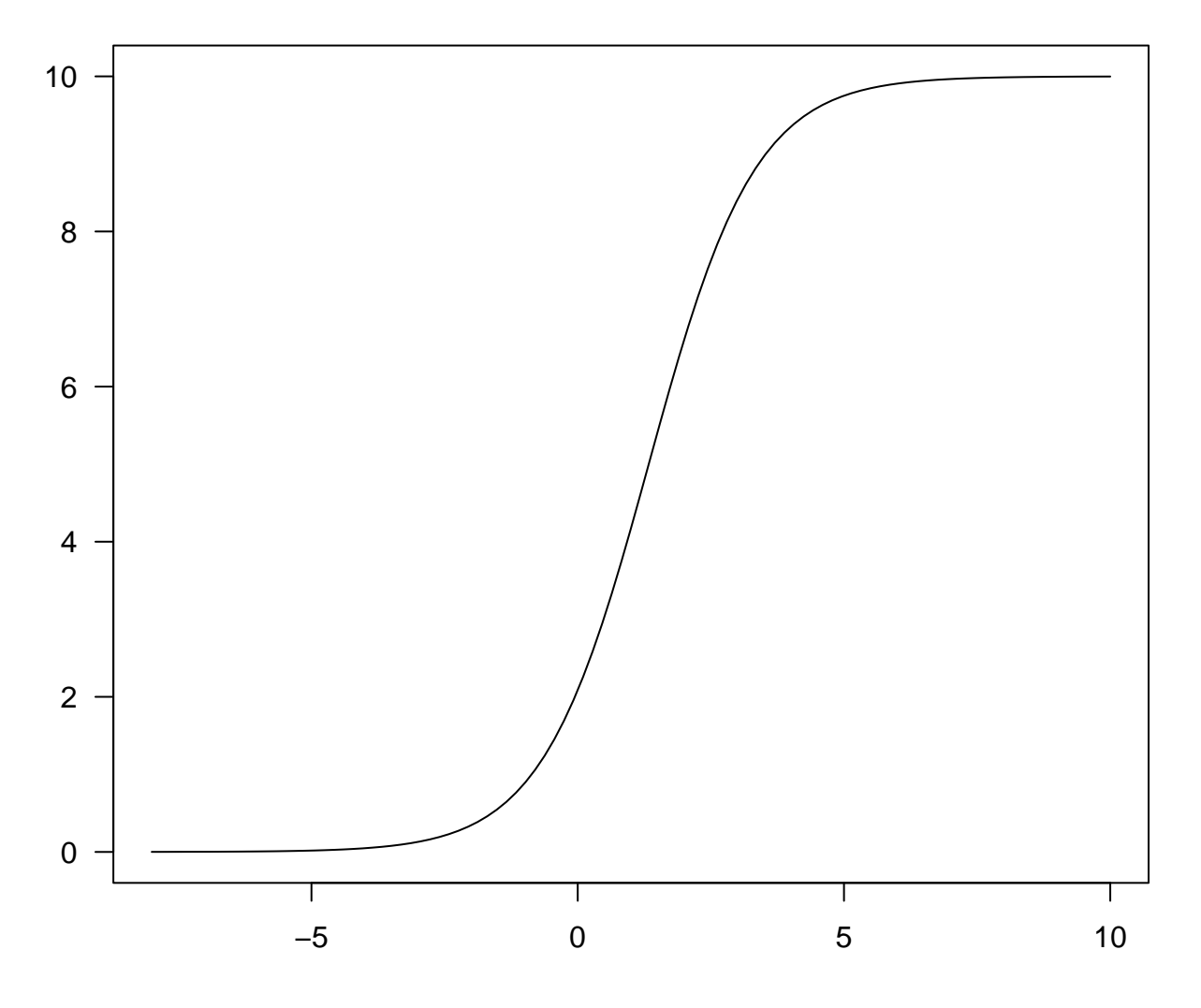

# **Logistic growth curve**

<span id="page-25-1"></span>**Fit a logistic growth curve to the U.S. population data set**

```
pop.ss <- nls(population ~ SSlogis(year, phi1, phi2, phi3), data = USPop)
summary(pop.ss)
##
## Formula: population ~ SSlogis(year, phi1, phi2, phi3)
##
## Parameters:
## Estimate Std. Error t value Pr(>|t|)
## phi1 440.833 35.000 12.60 1.14e-10 ***
## phi2 1976.634 7.556 261.61 < 2e-16 ***
## phi3 46.284 2.157 21.45 8.87e-15 ***
## ---
## Signif. codes: 0 '***' 0.001 '**' 0.01 '*' 0.05 '.' 0.1 ' ' 1
##
## Residual standard error: 4.909 on 19 degrees of freedom
##
## Number of iterations to convergence: 0
## Achieved convergence tolerance: 6.818e-07
library(scales)
plot(population ~ year, USPop, xlim = c(1790, 2150),
    ylim = c(0, 500), las = 1, pch = "*",
    xlab = "Census year", ylab = "Population (millions)", cex = 1.6)
with(USPop, lines(seq(1790, 2150, by = 10),
                 predict(pop.ss, data.frame(year = seq(1790, 2150, by = 10))),
                 lwd = 1, col = alpha("blue", 0.75)))
abline(h = coef(pop.ss)[1], col = alpha("black", 0.7))
mtext(expression(hat(phi)[1]), side = 2, at = coef(pop.ss)[1], las = 1, col = "blue")
grid()
abline(v = coef(pop.ss)[2], col = alpha("black", 0.7), lwd = 0.5)mtext(expression(hat(phi)[2]), side = 1, at = coef(pop.ss)[2], las = 1, col = "blue")
segments(coef(pop.ss)[2], 200, coef(pop.ss)[2] + 3 * coef(pop.ss)[3])
text(coef(pop.ss)[2], 200, "[", col = "blue")
text(coef(pop.ss)[2] + 3 * coef(pop.ss)[3], 200, "]", col = "blue")
text(coef(pop.ss)[2] + 1.5 * coef(pop.ss)[3], 180, expression(3*hat(phi)[3]), col = "blue")
```
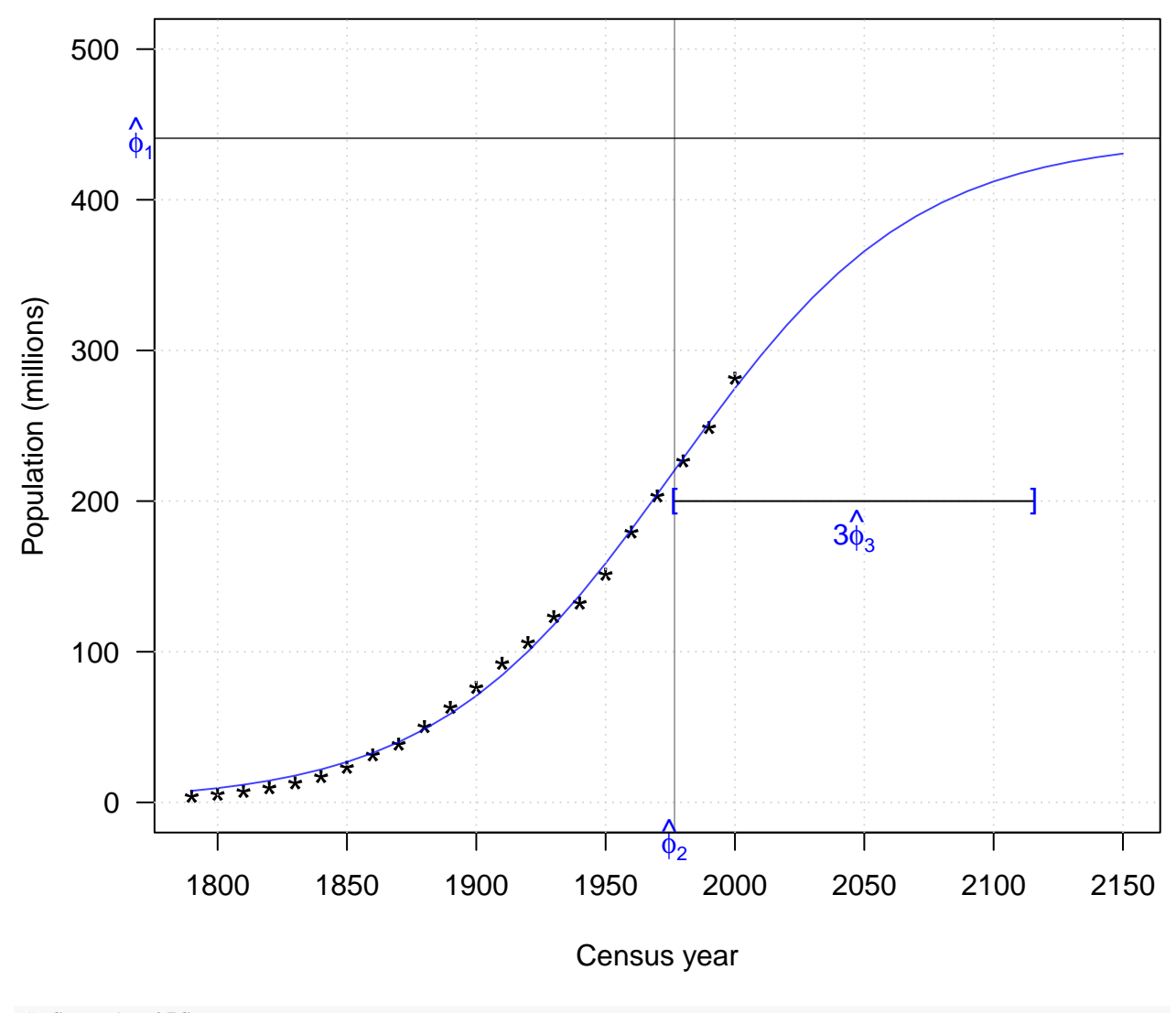

*# Compute AIC* **AIC**(pop.ss)

## [1] 137.2121

<span id="page-27-0"></span>**Alternative model: fit quadratic/cubic polynomial regression**

pop.qm <- **lm**(population **~ poly**(year, 2), USPop) pop.cm <- **lm**(population **~ poly**(year, 3), USPop) **summary**(pop.cm)

## ## Call: ## lm(formula = population ~ poly(year, 3), data = USPop) ## ## Residuals: ## Min 1Q Median 3Q Max

```
## -6.2647 -1.1481 0.4461 1.7754 4.1953
##
## Coefficients:
## Estimate Std. Error t value Pr(>|t|)
## (Intercept) 94.6753 0.6023 157.20 <2e-16 ***
## poly(year, 3)1 383.5304 2.8249 135.77 <2e-16 ***
## poly(year, 3)2 112.4650 2.8249 39.81 <2e-16 ***
## poly(year, 3)3 5.1987 2.8249 1.84 0.0823 .
## ---
## Signif. codes: 0 '***' 0.001 '**' 0.01 '*' 0.05 '.' 0.1 ' ' 1
##
## Residual standard error: 2.825 on 18 degrees of freedom
## Multiple R-squared: 0.9991, Adjusted R-squared: 0.999
## F-statistic: 6674 on 3 and 18 DF, p-value: < 2.2e-16
## Model selection
AIC(pop.cm); AIC(pop.qm)
## [1] 113.711
## [1] 115.5039
anova(pop.qm, pop.cm)
## Analysis of Variance Table
##
## Model 1: population ~ poly(year, 2)
## Model 2: population ~ poly(year, 3)
\# Res. Df RSS Df Sum of Sq F Pr(>F)
## 1 19 170.66
## 2 18 143.64 1 27.027 3.3868 0.08227 .
## ---
## Signif. codes: 0 '***' 0.001 '**' 0.01 '*' 0.05 '.' 0.1 ' ' 1
Comparing the fits
plot(population ~ year, USPop, xlim = c(1790, 2100),
    ylim = c(0, 500), las = 1, pch = "*", col = "blue",
    xlab = "Census year", ylab = "Population (millions)", cex = 1.6)
with(USPop, lines(seq(1790, 2100, by = 10),
                 predict(pop.ss, data.frame(year = seq(1790, 2100, by = 10))),
                 lwd = 1, col = alpha("black", 0.75)))
points(2010, 308, pch = "*", cex = 2, col = "red")
abline(h = coef(pop.ss)[1], lty = 3, col = "gray", lwd = 0.95)
```
<span id="page-28-0"></span>**with**(USPop, **lines**(**seq**(1790, 2100, by = 10),

```
predict(pop.cm, data.frame(year = seq(1790, 2100, by = 10))),
                 lwd = 1, lty = 2, col = alpha("black", 0.75)))
legend("bottomright", legend = c("NLR", "PolyR-3rd"), lty = c(1, 2), bty = "n")
```
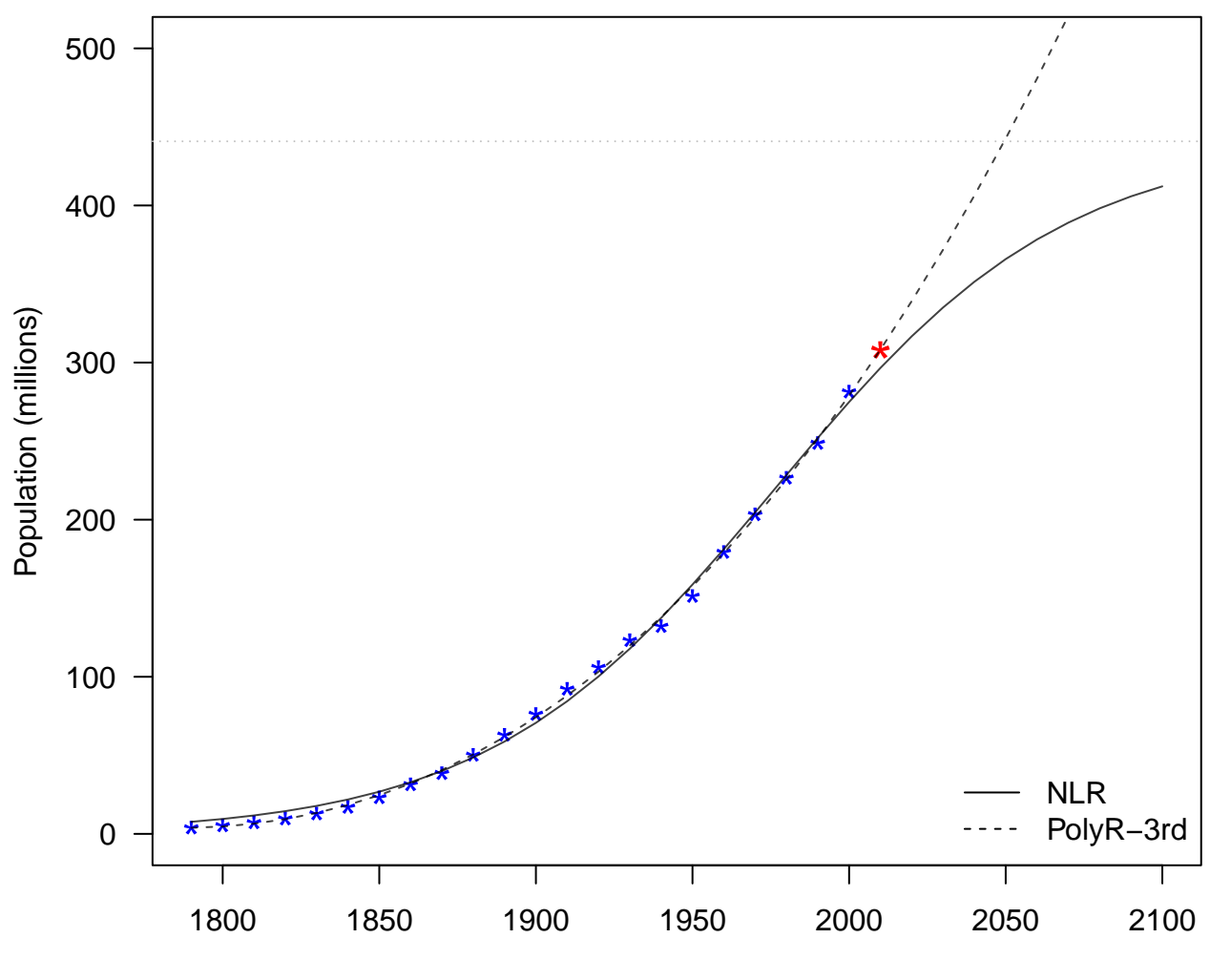

Census year